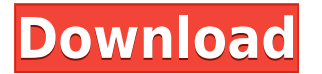

**Qds Equations Crack +**

A set of components for Delphi, allowing to enter and display formulas of any complexity. Formulas of different order can be used in different places and for different purposes. A formula can be entered directly in a text box or in a cell of the tree in which the formula is used. Qds Equations Features: Compatible with all Unicode Delphi environments The user interface of the equation editor is based on a tree structure Different equations of different order can be used If the tree is opened, each equation in it has its own text box or cell. Editable equations with direct input Symbols, special characters and formula elements can be entered with the help of an additional menu Text formatting: Insert symbols of different orders; insert text and/or mathematical symbols Parentheses and brackets Ascii numbers, numbers and characters Greek letters, Chinese symbols, Hebrew letters, Arabic numbers and much more Display formulas in different parts of the screen Math mode A special equation editor for formulas with any complexity Language support: Input, display and editing all equations written in the most used languages: English (English-US) Spanish (Spanish-ES) French (French-FR) German (German-DE) Italian (Italian-IT) Japanese (Japanese-JP) Russian (Russian-RU) Chinese (Chinese-CN) Korean (Korean-KO) Simplified Chinese (Chinese-SC) Greek (Greek-GR) Hebrew (Hebrew-HE) Polish (Polish-PL) Turkish (Turkish-TR) In addition, the equation editor is also supports the following fonts: Microsoft Sans Serif Verdana Tahoma Times New Roman Courier New Helvetica Trebuchet MS Delphi Versions: Qds Equations 5.2, 5.3, 5.4, 5.5, 5.6, 6.0, 6.2, 6.5, 7.0, 7.1, 7.2 Release Notes: \* Addition: Codewarrior can show Greek, Hebrew, Arabic and other symbols correctly \* Improved: Equations Editor provides better support for character sets such as Western European languages \* Improved: Equations Editor provides better support for internationalization \* Improved: Equations Editor can show equations and their

**Qds Equations With License Code**

KEYMACRO Macro Description: The OPENKEYMACRO Macro opens the equation editor for the current file.The KEYMACRO Macro closes the equation editor for the current file. AUTOCOMPLETE Description: The AUTOCOMPLETE Macro is used for displaying mathematical expressions that are automatically completed. If the text within the equation is not required to be completed, the user need only enter the required part. If you open the equation in the editor using the KEYMACRO Macro, the AUTOCOMPLETE Macro will automatically display the expression completed in the equation editor. The AUTOCOMPLETE Macro accepts the following keystrokes: Keypad Symbol:  $*$  Enter  $#$  Enter + Enter - Enter = Enter : Enter / Enter ; Enter -= Enter +- Enter -/+ Enter =+ Enter =+/ Enter = Enter %= Enter .= Enter .^= Enter = Enter >=! Enter !!=! Enter !=+! Enter ??! Enter !=+! Enter \*=!+! Enter \*\*!=!+! Enter \*!=!+! Enter \*\*!!=! Enter \*\*>!>! Enter \*+!=! Enter \*\*+\*! Enter !!+! Enter \*\*!\*\*! Enter ! Enter =! Enter \*\*>=! Enter \*\*\*! Enter \*\*\*\*! Enter \*\*=!+! Enter \*!\*\*! Enter \*\*\*! Enter \*\*\*\*! Enter \*!+!+! Enter \*\*\*\*! 2edc1e01e8

Qds Equations is a complete set of visual components for Delphi that allows you to enter and display formulas of any complexity. The component library can display anything from simple Greek symbols to matrixes and complex integral expressions. You can use the equation editor in your projects written in the Delphi environment, for example, in programs testing knowledge of different mathematics fields (mathematical analysis, discrete mathematics, probability theory and so on), physics and other. Qds Equations consists of 3 components : - Equation editor - Equation list - Equation graph Before installing, use the QdsEquations.zip package to archive your copy of Qds Equations.  $\# \#$  QdsEquationsDemo1.dpr - Equation editor - Equation list - Equation graph  $\# \#$ Equation editor This is a chart-based editor used to view and enter complex formulas. - Width of editor - Height of editor - Minimal height of the window  $\# \#$  QdsEquationsDemo2.dpr This is a listbased editor used to view and enter complex formulas. - Width of editor - Height of editor - Minimal height of the window  $\# \#$  Equation list - The list of equations - Show/Hide equations  $\# \#$ Equation graph - The graph of expressions - The graph of equations - Enable automatic line updates ## Requirements - \*\*Notes\*\* - Qds Equations requires Visual Component Library - Note that you can use the demo in any project but you will have to copy the QdsEquations.pas and QdsEquations.dll files to your project in order to use them. - The Equation editor is not able to create new images in the Windows shell. It must be used in projects written in Delphi. - You can

## use the Qds Equations Demo in any project written in the Del

<https://joyme.io/feicolmquema> <https://techplanet.today/post/hd-online-player-id-works-65-serial-number> <https://techplanet.today/post/dragon-naturally-speaking-12-ita-torrent> <https://techplanet.today/post/all-in-one-keylogger-31-cracked-2021> <https://joyme.io/imtoitro> <https://reallygoodemails.com/mitliaoberme>

**What's New In Qds Equations?**

Universitetet i Oslo, Department of Mathematics, Norway

====================================================== download

links: Eqs.QT86 - 3D QQQ Eqs.QT86-2 - 3D QQQ Eqs.QT86-3 - 3D QQQ Eqs.QT86-4 - 3D QQQ Eqs.QT86-5 - 3D QQQ Eqs.QT86-6 - 3D QQQ Eqs.QT86-7 - 3D QQQ Eqs.QT86-8 - 3D QQQ Eqs.QT86-9 - 3D QQQ Eqs.QT86-10 - 3D QQQ Eqs.QT86-11 - 3D QQQ Eqs.QT86-12 - 3D QQQ Eqs.QT86-13 - 3D QQQ Eqs.QT86-14 - 3D QQQ Eqs.QT86-15 - 3D QQQ Eqs.QT86-16 - 3D QQQ Eqs.QT86-17 - 3D QQQ Eqs.QT86-18 - 3D QQQ Eqs.QT86-19 - 3D QQQ Eqs.QT86-20 - 3D QQQ Eqs.QT86-21 - 3D QQQ Eqs.QT86-22 - 3D QQQ Eqs.QT86-23 - 3D QQQ Eqs.QT86-24 - 3D QQQ Eqs.QT86-25 - 3D QQQ Eqs.QT86-26 - 3D QQQ Eqs.QT86-27 - 3D QQQ Eqs.QT86-28 - 3D QQQ Eqs.QT86-29 - 3D QQQ Eqs.QT86-30 - 3D QQQ Eqs.QT86-31 - 3D QQQ Eqs.QT86-32 - 3D QQQ Eqs.QT86-33 - 3D QQQ Eqs.QT86-34 - 3D QQQ Eqs.QT86-35 - 3D QQQ Eqs.QT86-36 - 3D Q

Windows - 7, 8, 8.1, 10 (64-bit) Intel or AMD compatible CPU 4GB RAM 250MB free HDD space DirectX 9.0 compatible graphics card Intel GMA 950 (Onboard graphics) or NVIDIA GForce 9500 (External graphics) 500MHz display or higher Direct X:8.1 Linux: Ubuntu 10.04 LTS 32-bit Ubuntu 11.04 32-bit Ubuntu 11.10 32-bit

## Related links:

[https://stonebridgehealthstaffing.com/wp-content/uploads/Airport\\_Screensaver.pdf](https://stonebridgehealthstaffing.com/wp-content/uploads/Airport_Screensaver.pdf) <https://healthcareconsultings.com/werf-1-3-2-crack-3264bit/> <http://www.smallbiznessblues.com/heliospaint-download-for-windows-2022-new/> <https://yogahareketleri.com/wp-content/uploads/2022/12/Entity-Developer-Express-Edition-Crack-3264bit.pdf> <https://jspransy.com/2022/12/12/easy-cad-converter-8-12-1278-crack-free/> <http://xcelhq.com/wp-content/uploads/2022/12/Convert-Multiple-Text-Files-To-CSV-Files-Software.pdf> <https://www.waggners.com/wp-content/uploads/WinTweaks.pdf> <https://dorisclothing.com/picfx/> <http://ifurnit.ir/?p=105824> <https://veisless.nl/wp-content/uploads/2022/12/Keyboard-Texter.pdf>